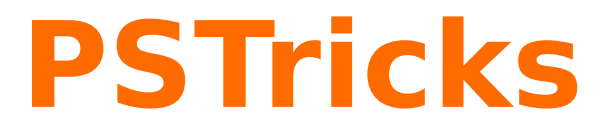

# **pst-gannt**

Gannt charts; v.0.2

May 13, 2009

Documentation by Package author(s): **Herbert Voß Denis Girou**

**Herbert Voß**

# **Contents**

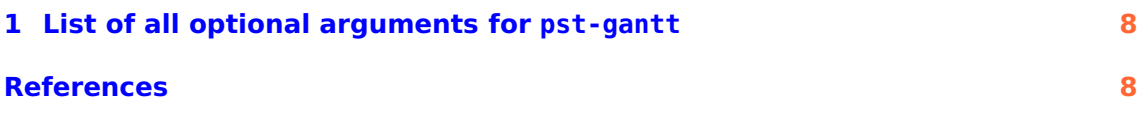

<span id="page-2-0"></span>pst-gannt loads by default the following packages: pst-node, pst-grad, pst-xkey, and, of course pstricks. All should be already part of your local  $T<sub>F</sub>X$  installation. If not, or in case of having older versions, go to <http://www.CTAN.org/> and load the newest version.

If pstricks-add is loaded together with the package pst-func then the InsideArrow of the \psbezier macro doesn't work!

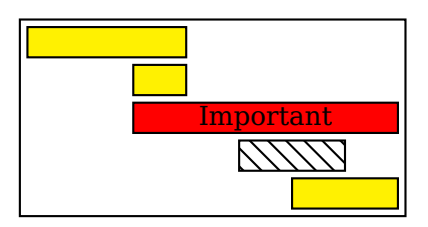

\newpsstyle{Important}{fillstyle=solid,fillcolor=red} \newpsstyle{NotImportant}{fillstyle=vlines} \begin{PstGanttChart}{5}{7} <sup>4</sup> \PstGanttTask{0}{3} \PstGanttTask{2}{1} <sup>6</sup> \PstGanttTask[TaskStyle=Important, <sup>7</sup> TaskInsideLabel=Important]{2}{5} <sup>8</sup> \PstGanttTask[TaskStyle=NotImportant]{4}{2} <sup>9</sup> \PstGanttTask{5}{2} \end{PstGanttChart}

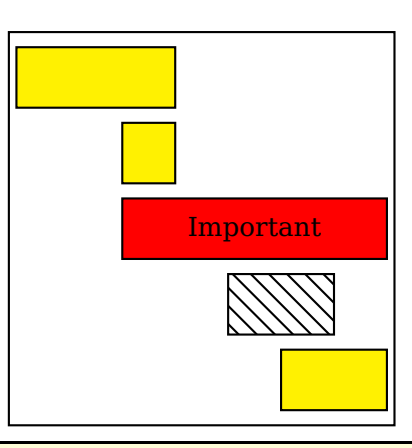

\newpsstyle{Important}{fillstyle=solid,fillcolor=red} \newpsstyle{NotImportant}{fillstyle=vlines} <sup>3</sup> \begin{PstGanttChart}[yunit=2]{5}{7} <sup>4</sup> \PstGanttTask{0}{3} \PstGanttTask{2}{1} <sup>6</sup> \PstGanttTask[TaskStyle=Important,% <sup>7</sup> TaskInsideLabel=Important]{2}{5} <sup>8</sup> \PstGanttTask[TaskStyle=NotImportant]{4}{2} <sup>9</sup> \PstGanttTask{5}{2} \end{PstGanttChart}

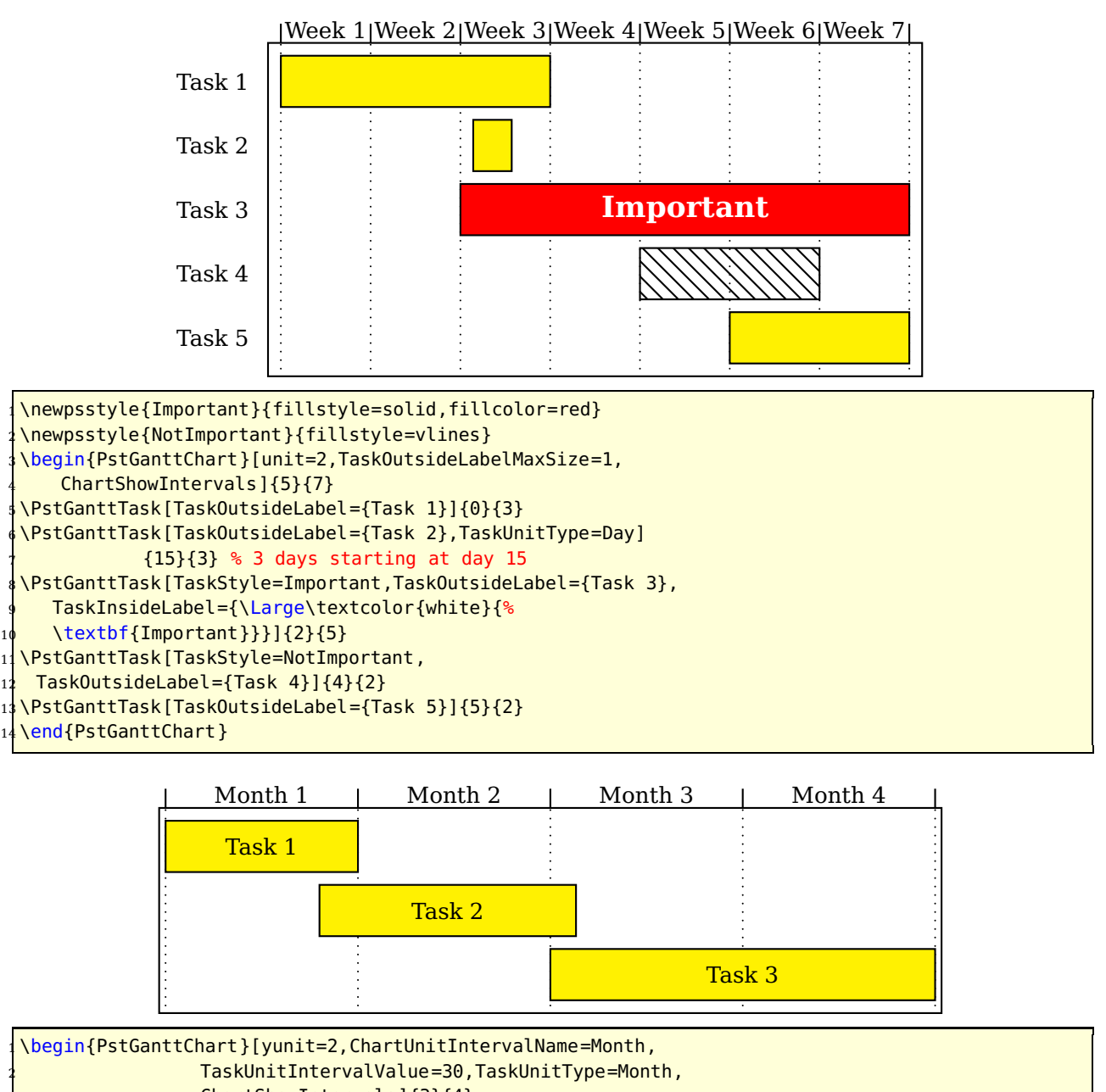

ChartShowIntervals]{3}{4}

 \PstGanttTask[TaskInsideLabel={Task 1}]{0}{1} \PstGanttTask[TaskInsideLabel={Task 2},TaskUnitType=Day]  ${24}{40}$  % 40 days starting at day 24 \PstGanttTask[TaskInsideLabel={Task 3}]{2}{2}

\end{PstGanttChart}

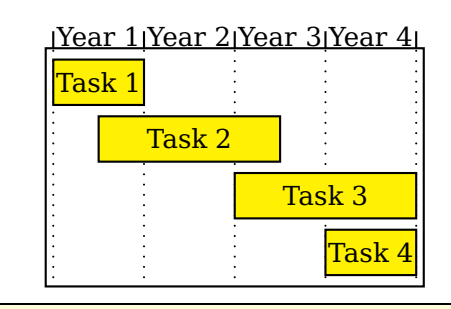

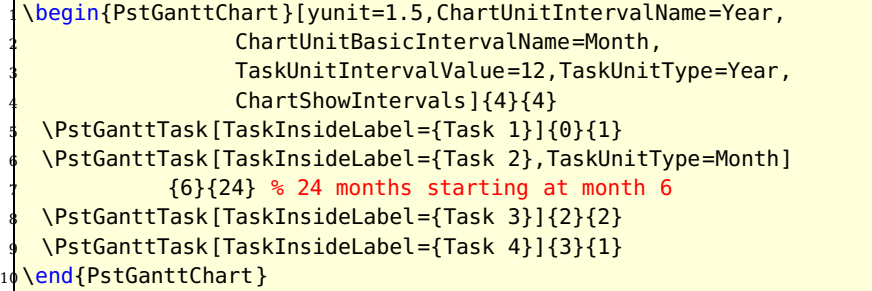

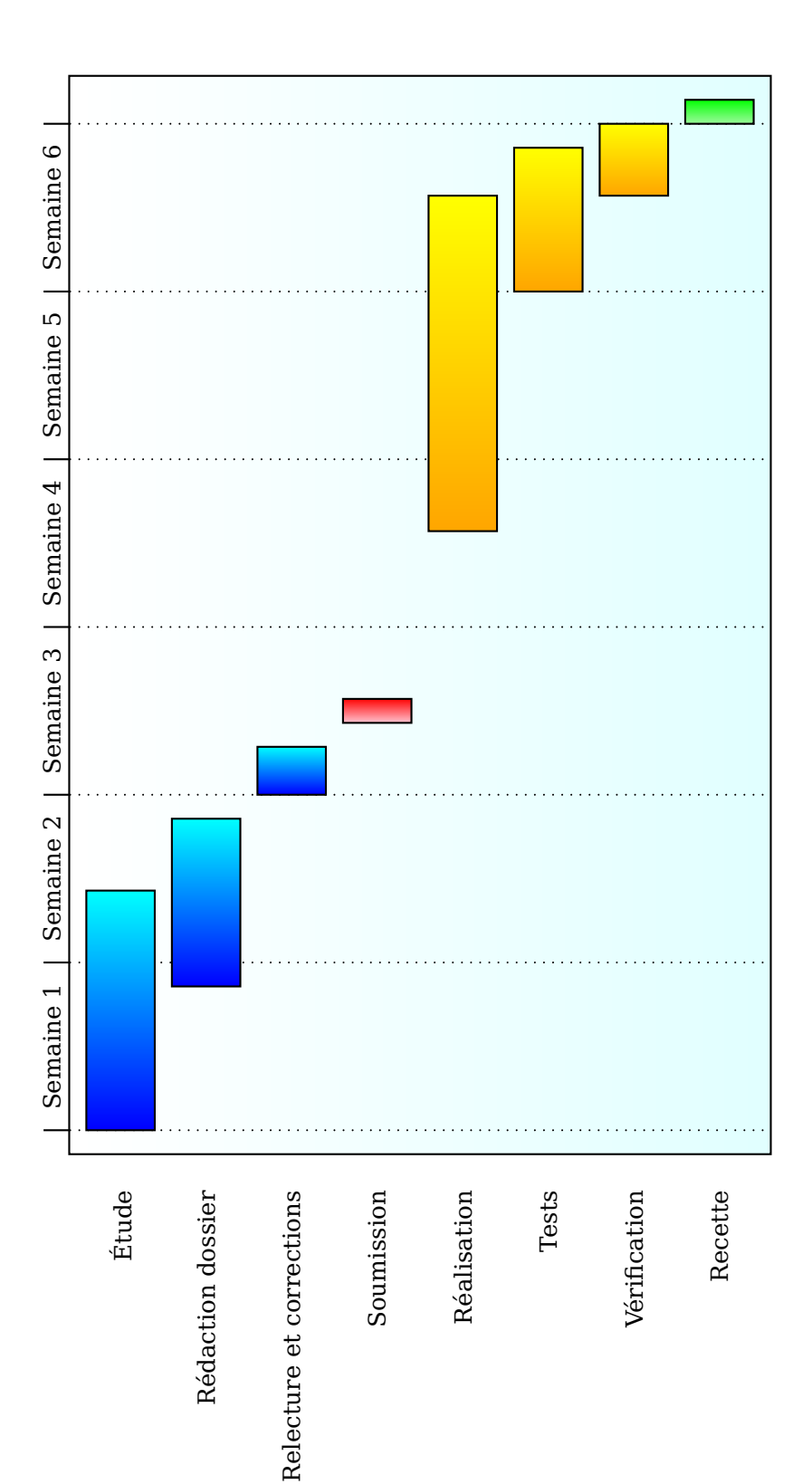

```
\definecolor{LightCyan} {rgb}{0.88,1.,1.}
  \definecolor{Orange} {rgb}{1.,0.65,0.}
  \definecolor{PaleGreen} {rgb}{0.6,0.98,0.6}
  \definecolor{Pink} {rgb}{1.,0.75,0.8}
 5 \psset{gradmidpoint=0,fillstyle=gradient,gradbegin=LightCyan,gradend=white}
  \newpsstyle{TaskStyleA}{gradbegin=cyan,gradend=blue}
  \newpsstyle{TaskStyleB}{gradbegin=red,gradend=Pink}
  \newpsstyle{TaskStyleC}{gradbegin=yellow,gradend=Orange}
  \newpsstyle{TaskStyleD}{gradbegin=green,gradend=PaleGreen}
10
  11 \begin{PstGanttChart}[yunit=2.5,xunit=3.5,ChartUnitIntervalName=Semaine,
                   12 ChartUnitBasicIntervalName=Jour,TaskUnitType=Jour,
                   13 TaskOutsideLabelMaxSize=14,ChartShowIntervals]{8}{43}
   14 \psset{gradangle=90,TaskStyle=TaskStyleA}
   15 \PstGanttTask[TaskOutsideLabel={\'Etude}]{0}{10}
16 \PstGanttTask[TaskOutsideLabel={R\'edaction dossier}]{6}{7}
   17 \PstGanttTask[TaskOutsideLabel={Relecture et corrections}]{14}{2}
   18 \PstGanttTask[TaskOutsideLabel={Soumission},TaskStyle=TaskStyleB]{17}{1}
19 \psset{TaskStyle=TaskStyleC}
   20 \PstGanttTask[TaskOutsideLabel={R\'ealisation}]{25}{14}
   21 \PstGanttTask[TaskOutsideLabel={Tests}]{35}{6}
   22 \PstGanttTask[TaskOutsideLabel={V\'erification}]{39}{3}
   23 \PstGanttTask[TaskOutsideLabel={Recette},TaskStyle=TaskStyleD]{42}{1}
  \end{PstGanttChart}
```
### <span id="page-7-0"></span>**1 List of all optional arguments for pst-gantt**

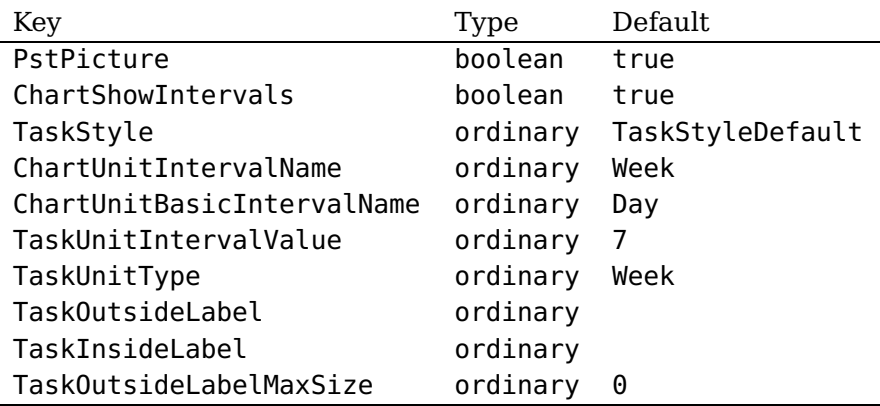

## <span id="page-7-1"></span>**References**

- [1] Denis Girou. Présentation de PSTricks. Cahier GUTenberg, 16:21–70, April 1994.
- [2] Michel Goosens, Frank Mittelbach, Sebastian Rahtz, Denis Roegel, and Herbert Voß. The LAT<sub>E</sub>X Graphics Companion. Addison-Wesley Publishing Company, Reading, Mass., 2007.
- [3] Laura E. Jackson and Herbert Voß. Die Plot-Funktionen von pst-plot. Die TEXnische Komödie, 2/02:27–34, June 2002.
- [4] Nikolai G. Kollock. PostScript richtig eingesetzt: vom Konzept zum praktischen Einsatz. IWT, Vaterstetten, 1989.
- [5] Herbert Voß. Chaos und Fraktale selbst programmieren: von Mandelbrotmengen über Farbmanipulationen zur perfekten Darstellung. Franzis Verlag, Poing, 1994.
- [6] Herbert Voß. Die mathematischen Funktionen von PostScript. Die T<sub>E</sub>Xnische Komödie, 1/02, March 2002.
- [7] Herbert Voß. L<sup>A</sup>T<sub>F</sub>X in Mathematik und Naturwissenschaften. Franzis-Verlag, Poing, 2006.
- [8] Herbert Voß. PSTricks Grafik für T<sub>E</sub>X und  $\mu$ T<sub>E</sub>X. DANTE Lehmanns, Heidelberg/Hamburg, 5. edition, 2008.
- [9] Eric Weisstein. Wolfram MathWorld. <http://mathworld.wolfram.com>, 2007.
- [10] Timothy van Zandt. PSTricks PostScript macros for generic  $T_F X$ . [http://](http://www.tug.org/application/PSTricks) [www.tug.org/application/PSTricks](http://www.tug.org/application/PSTricks), 1993.
- [11] Timothy van Zandt. multido.tex <sup>a</sup> loop macro, that supports fixed-point addition. <CTAN:/graphics/pstricks/generic/multido.tex>, 1997.
- [12] Timothy van Zandt.  $pst$ -plot: Plotting two dimensional functions and data. <CTAN:graphics/pstricks/generic/pst-plot.tex>, 1999.
- [13] Timothy van Zandt and Denis Girou. Inside PSTricks. TUGboat, 15:239–246, September 1994.

## **Index**

## **I**

InsideArrow , [3](#page-2-0)

## **K**

Keyword – InsideArrow , [3](#page-2-0)

#### **M**

Macro – \psbezier , [3](#page-2-0)

### **P**

Package – pst-func, [3](#page-2-0) – pst-gannt, [3](#page-2-0) – pst-grad, <mark>[3](#page-2-0)</mark> – pst-node, [3](#page-2-0) – pst-xkey, [3](#page-2-0) – pstricks, [3](#page-2-0) – pstricks-add, [3](#page-2-0) \psbezier , [3](#page-2-0) pst-func , [3](#page-2-0) pst-gannt, [3](#page-2-0) pst-grad , [3](#page-2-0) pst-node , [3](#page-2-0) pst-xkey , [3](#page-2-0) pstricks , [3](#page-2-0) pstricks-add , [3](#page-2-0)